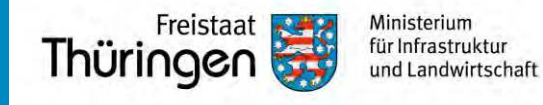

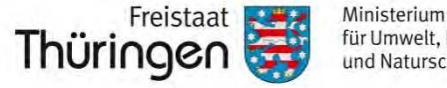

für Umwelt, Energie und Naturschutz

## Hier können Sie im Nachgang die Folien/Vorträge herunterladen:

**http://bit.ly/Dialogforum2020**

**Passwort: Dialogforum2020!**